методологування / А. В. Фурман. Тернопіль: ТНЕУ, 2016. 378 с.

5. Чернілевський Д. В., Антонова О. Є., Барановська Л. В. та ін. Методологія наукової діяльності: навч. посіб. / за ред. проф. Д. В. Чернілевського. Вінниця: Вид-во АМСК П, 2010. 484 с.

6. Щедровицкий Г. П. Философия. Наука. Методология. Москва: Шк. культ. политики, 1997. 656 с.

7. Юдин Э. Г. Методология науки. Системность. Деятельность. Москва: Эдиториал УРСС, 1997. 445 с.

## **REFERENCES**

1. Rebukha, L. Z. (2017). Sutnisnyj analiz rivniv metodologuvannia naukovo-profesiynoyi sotsialnojy roboty. [Substantial analysis of the levels of methodology of scientific-professional social work]. Khmelnytskyi.

2. Rebukha, L. Z. (2019). Teoretychni i metodychni zasady fundamentalizatsiyi profesiynoyi pidgotovky maybutnikh sotsialnykh pratsivnykiv. [Theoretical and methodical principles of fundamentalization of professional training of future social workers]. Khmelnytsky.

3. Stiopin, V. (2015). Naukova ratsionalnist u tekhnogenniy kulturi: typy ta istorychna evolutsia. Systema suchasnykh metodologiy: khrestomatiia u 4  $kh$  t. [Scientific rationality in technogenic culture: types and historical evolution. The system of modern methodologies: a textbook in 4 volumes]. Ternopil.

4. Furman, A. V. (2016). Ideya i zmist profesiynogo metodologuvannya. [The idea and content of professional methodology]. Ternopil.

## УДК 378.147 DOI: 10.36550/2415-7988-2020-1-189-62-67

5. Chernilevsky, D. V., Antonova, O. E., Baranovskaya, L. V. (2010). Metodologiya naukovoyi diyalnosti. [Methodology of scientific activity: textbook]. Vinnytsia.

6. Shchedrovitsky, G. P. (1997). Filosofiya. Nauka. Metodologiya. [Philosophy. Science. Methodology]. Moscow.

7. Yudin, E. D. (1997). Metodologia v nauki. Sistemnost. Methodology of science. Systematic. Activity. [Methodology of science. Systematic. Activity]. Moscow.

## ВІДОМОСТІ ПРО АВТОРА

РЕБУХА Лілія Зіновіївна - локтор педагогічних наук, доцент, доцент кафедри освітології і педагогіки Тернопільського національного економічного університету.

Наукові інтереси: методологія наукових досліджень, фундаменталізація професійної підготовки майбутніх фахівців.

#### INFORMATION ABOUT THE AUTHOR

REBUKHA Liliia Zinoviivna - Doctor of Pedagogical Sciences, Associate Professor, Associate Professor of the Department of Educology and Pedagogy of Ternopil National Economic University.

Circle of scientific interests: methodology of scientific researches, fundamentalization of professional training of future specialists.

Стаття надійшла до редакції 01.09.2020 р.

# САВЧЕНКО Лариса Олексіївна –

доктор педагогічних наук, професор завідувачка кафедри педагогіки та методики технологічної освіти Криворізького державного педагогічного університету ORCID https://orcid.org/0000-0002-4246-3228 e-mail: larisasavcenko506@gmail.com КОВАЛЕНКО Вікторія Костянтинівна – аспірантка кафедри педагогіки Криворізького державного педагогічного університету ORCID https://orcid.org/0000-0001-8383-2723

e-mail: kovalenko.vik.k@gmail.com

# ВІЗУАЛІЗАЦІЯ НАВЧАЛЬНОГО МАТЕРІАЛУ ЗАСОБАМИ ПРЕЗЕНТАЦІЙНОЇ КОМП'ЮТЕРНОЇ ГРАФІКИ ПРИ ПІДГОТОВЦІ МАЙБУТНІХ ФАХІВЦІВ

особистість починає формуватись у процесі реалізації навчально-виховних завдань у художньо-педагогічній освіті за допомоги формування готовності майбутніх учителів до використання комп'ютерної графіки у професійній діяльності. Якісна підготовка

Постановка та обґрунтування актуальності проблеми. Сучасний освітній простір спрямований на виховання творчої, креативної особистості, яка здатна приймати нові, креативні рішення та застосовувати новітні технології у просторі. А саме така

фахівців залежить від високого рівня педагогічної майстерності викладачів вищої школи, формування компетенцій, художньопедагогічних якостей особистості яка спрямована на швидкий розвиток у формуванні ринку послуг, впровадження нових стандартів та потреб суспільства. У зв'язку з цим, необхідно звернути увагу на формування професійних умінь у вчителів образотворчого мистецтва при використанні комп'ютерної графіки оскільки вони є базисом для освоєння нових технік.

Мета статі – проаналізувати та обґрунтувати використання візуалізації навчального матеріалу засобами презентаційної комп'ютерної графік при підготовці майбутніх учителів образотворчого мистецтва.

Аналіз останніх досліджень і публікацій дає можливість зробити висновок, що науковцями зроблений вагомий внесок у теорію і практику формування професійних умінь майбутніх фахівців образотворчого мистецтва. Зокрема, питанням формування системи графічних знань, умінь і навичок досліджували такі вчені, як: Л. Гриценко, І. Голіяд, П. Дмитренко, В. Селезн. Дослідженням проблеми класифікації спеціальних умінь майбутнього фахівця образотворчого мистецтва присвячені наукові роботи: Б. Ананьєва, В. Кузіна, Е. Шорохова, П. Якобсона та ін..

Виклад основного матеріалу дослідження. Принцип наочності залишається одним з головних принципів навчання. В передмові до книги У. Боумена «Графічне представлення інформації» вказується: «Існує форма представлення інформації: наочна, помітна, зрозуміла всім з дитинства. Такою формою є графіка» [9, с. 5]. Поняття «візуалізація» трактується в [1, с. 6] як один із способів впровадження інформації в масову та індивідуальну свідомість. Основні цілі візуалізації інформації в процесі навчання полягають у тому, щоб привернути увагу до повідомленої інформації, підвищити рівень її сприйняття, рівень засвоєння знань, прискорити сприйняття та засвоєння знань, повторно нагадувати про дану інформацію. Основною функцією візуалізації інформації є її сприйняття.

Психологічний вплив візуалізованої інформації виявляється в процесах переробки візуальних повідомлень емоціях, думках, рішеннях. Важливе значення мають когнітивні аспекти візуального впливу. Одним з таких елементів когнітивної діяльності є відчуття. Другим важливим

елементом когнітивної діяльності є сприйняття. За психологічними дослідженнями стверджується, що момент усвідомлення відбувається за рахунок<br>одноразового сприймання сукупності одноразового сприймання взаємопов'язаних чинників, а не при вивченні окремих елементів цієї сукупності. Якщо візуалізована інформація являє собою цілісний образ, то при подальшому представленні окремих її елементів студенти будуть згадувати цілісний образ. Найважливішою властивістю сприймання є увага, яку потрібно залучати способом змін, руху, контрасту та виділенням фону. Важливим пізнавальним процесом є також пам'ять, яку можна означити як процес запам'ятовування, збереження і подальшого відтворення матеріалу. Вважається, що природним є процес забування, а не запам'ятовування. В зв'язку з цим, потрібно систематично повторювати інформацію, для того щоб сприйняття було неодноразовим, наприклад під час лекції, при узагальненні вивченого матеріалу, під час підведення підсумків. Важливим психологічним процесом, який відбиває у свідомості людини предмети і явища у закономірностях та зв'язках, є мислення. При візуалізації використовується опосередкований характер мислення, абстрактність, зв'язок з мовою, асоціативність [3, с.13–18].

Можна виділити високоякісні графічні зображення: Corel Draw (векторний графічний редактор); Photo Shop (растровий графічний редактор), Microsoft Power Point (програма підготовки презентацій) та інші.

Програмою PowerPoint можна розробити слайди, які продемонструють зміни у здійсненні процесу. Щоб продемонструвати процес в уповільненому або прискореному темпі, в слайди презентації можна вставляти не лише статичні графічні об'єкти, а й відеофрагменти, звукові фрагменти, анімацію.

Візуалізації навчального матеріалу засобами презентаційної комп'ютерної графіки сприяє застосування скрайбінгу. Провідним ефектом скрайбінгу є захват уваги аудиторії специфічними графічними образами, що створюються тут і зараз, виразно акцентуючи на заздалегідь визначених ключових моментах матеріалу, що подається в ідеях, особливостях, відмітних рисах, тобто саме на тому основному, що потрібно сприйняти, усвідомити, запам'ятати. Варто підкреслити, що сучасні студенти звикли до швидких темпів життя, вони непосидючі, їх увагу

важко сконцентрувати на тривалий час. Скрайбінг застосовує той самий принцип, що й дудл (від англ. doodle, що означає «каракулі» або «недбалий малюнок») – малювання від руки, і саме це «живе малювання» заворожує, заінтриговує студента, змушує з інтересом очікувати, що ж буде далі, тим самим занурюючи його в навчальну проблему. Скрайбінг виступає зручним інструментом не тільки для викладу навчального матеріалу. Новизна й привабливість цієї технології дає змогу на її основі організовувати самостійну роботу студентів, спрямовану на опрацювання ними вивченого матеріалу, відтворення власного ставлення до об'єкта навчання. Використання скрайбінгу дає змогу надати такій роботі привабливості для студентів, забезпечити її творчий характер, сприяти зацікавленню школярів у набутті нових предметних знань і технологічних умінь [2].

Перший вид – скрайбінг мальований. Процес створення такого скрайбінгу полягає у малюванні від руки зображень, піктограм, схем, діаграм, запису ключових слів, що ілюструють розповідь вчителя паралельно з тим, як він озвучує питання, що розглядається. Наступний вид – це скрайбінг аплікаційний. На аркуш паперу або будь-який інший фон у кадрі викладаються (наклеються) готові зображення, відповідні супроводжувальному тексту. Третій вид – це скрайбінг магнітний, який цілком аналогічний аплікаційному і має лише ту відмінність, що зображення складаються з магнітних заготовок і кріпляться на презентаційну магнітну дошку [7].

Науковець Кондратюк М. О. у своїй праці зазначає, що головною метою формування художньо-графічних умінь майбутніх художників є: – ознайомлення студентів із сучасним станом та перспективами розвитку комп'ютерного графічного забезпечення, озброєння майбутніх фахівців знаннями методів застосування комп'ютерного графічного забезпечення в комп'ютерних системах та мережах у процесі створення ілюстрованої продукції прогресивних комп'ютерних інформаційних технологій, набуття студентами умінь та навичок використання технологій двовимірного та тривимірного графічного та геометричного моделювання, комп'ютерної поліграфії та Web-дизайну для розв'язування типових задач професійної діяльності фахівців із комп'ютерних систем та мереж [4, с. 4–5].

Отже, тільки успішне виконання людиною будь-якої діяльності слідує накопичення вмінь та дає можливість використовувати їх для досягнення поставленої мети. За умови неналежного виконання діяльності, вміння не будуть сформовані, тому весь процес виконання діяльності буде порушений та не має можливості еволюціонувати

Основними завданнями вивчення художньо-графічних умінь майбутніх учителів образотворчого мистецтва є система загальних теоретичних знань, базових практичних знань, умінь та навичок за допомогою яких створюються складні комп'ютерні графічні 2D/3D – зображення та їх складні композиції (растрові малюнки та фотоколажі, векторні рисунки та точні креслення, реалістичні тривимірні сцени та інтерактивні відеоролики), які призначенні для наочної візуальної підтримки професійної діяльності фахівців із комп'ютерних систем та мереж.

Створіть (рекламу, новини, вітання та ін.) для свого факультету, відео ролик на тему: «Мій улюблений факультет», фотосесію «Факультет моїх мрій», комікс «Студентське життя», рекламу «Моя спеціальність», проект «Створення художнього образу України засобами мас медіа», Web – сторінка свого факультету/кафедри/спеціальності/академічн ої групи.

Проведіть Батл «Дизайн інтер'єру кафе, ресторану»

У ході виконання завдання студентам було запропоновано можливі варіанти вирішення проблеми, а також спрогнозувати можливий розвиток проблемної ситуації при її вирішенні. Наприклад, результатом роботи з кейсом «Битва дизайнерів інтер'єра закладу громадського харчування», «Битва стилів (лофт і класика), (скандинавський стиль і стиль хай-тек) повинен бути готовий продукт, тобто дизайн-проект інтер'єру конкретного закладу, підкріплений відповідними проектно-графічними матеріалами, розрахунками, ескізами, кресленнями, виконаний засобами програмного продукту (Corel Draw, Adobe Photoshop, Auto CAD), вибір якого необхідно обґрунтувати. Важливою частиною роботи з кейсом є остаточна експозиція дизайнпроекту, процедура і форма його офіційного авторського уявлення.

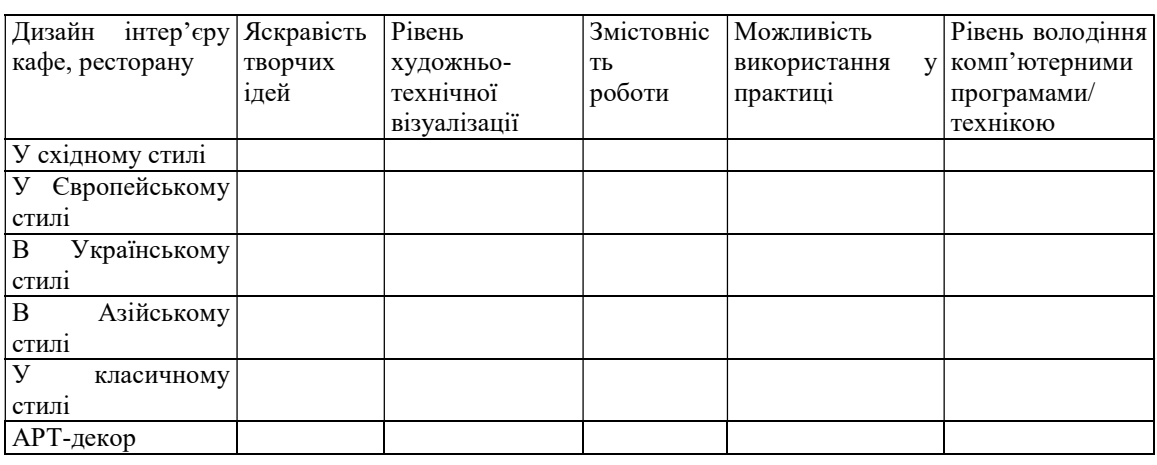

Студентам було запропоновано створення першої сторінки газети або обкладинки журналу. Так, за допомогою Corel Draw, Adobe Photoshop, Auto CAD відбувалось робота над цим завданням.

Особливе місце у візуалізації навчального матеріалу засобами презентаційної комп'ютерної графіки займає метод творчих вправ-клаузур (Г. Гребенюк, О. Коберник, Г. Сотська та інші) [2, с. 41– 43]. Цикли клаузур дозволяють також контролювати рівень засвоєння студентами знань і професійно-художніх умінь, здобутих у системі аудиторних і позааудиторних навчальних занять і добре інтегруються з рештою методів і технологій формування художньо-професійних умінь майбутніх учителів образотворчого мистецтва. Клаузур – це вид проектної діяльності, з допомогою якої проводиться перевірка практичних навичок студентів при вирішенні архітектурної або дизайнерського завдання. Студенти повинні проявити свої творчі здібності та фантазію, щоб візуалізувати ідею у вигляді макетів, графіків, художніх композицій і ескізів, це допомагає виявити індивідуальні можливості кожного студента, розвинути його самостійність у вирішенні завдань. Студенти повинні вірно розрахувати відведений їм час і застосувати всі свої практичні навички. Отже, клаузура – це вид роботи над проектом, який допомагає сконцентрувати творчий потенціал і проявити своє бачення заданої теми. Тобто, клаузура допомагає розвивати здатність мислити нестандартно.

 Цілі можуть бути різні: 1) пошук загальної ідеї проекту; 2) рішення приватної проблеми (наприклад, пошук варіантів оформлення фасаду); 3) контрольні вправи.

Студенти можуть знати про майбутню роботу, а ось її тема іноді заздалегідь невідома. Ставляться різні завдання, для

вирішення кожної відводиться певна кількість часу.

Наприклад. Завдання 1. «Мурал твоєї школи» (дотримуватись архітектурного стилю твого міста; створити мурал «Гаррі Поттер і школа магії Хогвартс (Hogwarts School)» для виконання потрібні прості і ефективні прийоми графіки. Це розтушовування вугіллям, сангіною, штрихування пером, вугільним і свинцевим олівцем. Обмеження по часу змушує застосовувати туш і акварель в один шар і т. д. Манера виконання завжди відповідає жанру заданої теми. Необхідний навик відобразити найбільш суттєві сторони проекту в максимально короткі терміни.

Завдання 2. Намалюй першу мітлу Гаррі Поттера (Громобой, Нимбус, Блискавка 2000, Фаербол) використовуючи наочно-образні схеми.

Завдання 3. Факультети Хогвартса – чотири відділення школи магів, куди учнів відбирають по типу характеру. Перед розподілом юні маги надягають спеціальний капелюх, який дає відповідь, де чарівник повинен проходити навчання. Використовуючи структурно-логічні конспекти, електронні плакати, комп'ютерні презентації. Презентуй за допомогою комп'ютерної графіки факультети Хогвартса (герби, капелюх, одяг, символічні кольори кожного факультету - червоні рубіни в Грифіндорі, жовті топази в Пуффендуя, смарагди в Слизерині і сині сапфіри в Когтевране).

Завдання 4. Виконай самостійне завдання, які передбачають активізацію уваги студентів. У вигляді колажу, плакату. Вітальня Ґрифіндор розташована на сьомому поверсі східного крила замку, що охороняється портретом Гладкої Пані в рожевій сукні. Вона вимагає вимовити пароль кожного, хто намагається пройти в кімнату.

Пароль повідомляють учням старости факультету.

Завдання 5. У книгах про Гаррі Поттера, наряди для урочистих випадків обов'язкові. Чому парадні мантії такі страшні, як вони описані в книгах? Створіть колекцію мантій у вигляді малюнку.

Графічні можливості комп'ютера – унікальні. Велике значення мають візуальні ефекти комп'ютера, за допомогою яких можна демонструвати студентам динаміку розвитку процесів та явищ, їх перетворення (можна простежувати динаміку розвитку окремих популяцій, демонструвати фізичні процеси тощо). Комп'ютери роблять інформацію наочною, завдяки чому фундаментально змінюють людську комунікацію, бо носієм інформації стає візуальний образ.

 Використання звукових програм надає навчальному процесу із застосуванням комп'ютерів гнучкості при поясненні нового навчального матеріалу та при розв'язуванні завдань. Унікальні можливості комп'ютерних засобів надають студентові значно більше можливостей здійснення обчислювальних і дослідних робіт, аніж при роботі олівцем на папері.

Наприклад. Вправа 1. Створіть мультимедійне портфоліо, структурована колекція «Мода в період пандемії» електронних ресурсів (Fashion style),

Проект «Мода вікторіанської пори». Віртуальний музей – тип web-сайту, оптимізований для експозиції музейних матеріалів; уможливлює віртуальний тур, має розширені пошукові можливостей для знаходження й класифікації експонатів.

Вправа 2. Пошуки скарбів, як різновид рольової гри, – пошук прихованого в мережі документа чи важливої інформації до теми заняття за допомогою списку посилань.

У літературній спадщині Леонардо да Вінчі є так звані «передбачення». Насправді це загадки, але сформульовані вони у вигляді опису сцен з майбутнього. Сюжети загадок найчастіше жахливі, як кращі картини Босха, а рішення – прості. Найдіть ці предбачення.

Вправа 3. Web-квест, організація виконання студентами проблемних художньо-професійних задач із використанням інформаційних ресурсів Інтернету. Легенда Таємної Вечері. У історії створення картини є легенда. Натурника на роль Христа майстер знайшов у церковному хорі. За легендою, юнак вразив Леонардо своєї одухотвореністю. З роллю Іуди виявилося складніше. Минуло три роки,

робота була закінчена, тільки профіль Іуди залишався неготовим. Замовники квапили художника із завершенням розпису. Як намальовано Іуду і чим закінчилась легенда?

Вправа 4. Навіть в наші дні багато записів Леонардо да Вінчі залишилися не розшифровані. Труднощі читання полягають у багатьох причинах – у нерозбірливому почерку автора, манері записи на слух (іноді майстер поділяв слово на склади, іноді записував два слова разом), дзеркальної записи (Леонардо писав справа наліво). Найдіть за допомогою Інтернет ресурсу, які винаходи є у щоденниках Леонардо да Вінчі.

Комп'ютерна графіка багатофункціональною складовою графічноінформаційних технологій, яка найлегша сприймається та найшвидше обробляється (у інформаційному плані) й засвоюється людиною, повною мірою відповідає природним психологічним особливостям сприйняття людиною навколишнього середовища.

Художня діяльність учителів образотворчого мистецтва у професійній діяльності передбачає розвиток його творчих здібностей, формування художнього світогляду, самосвідомості, самоосвіти, естетичного ставлення до дійсності і мистецтва, накопичення необхідного досвіду креативної діяльності.

Висновки та перспективи подальших розвідок напряму. Доцільність використання візуалізації навчального матеріалу засобами презентаційної комп'ютерної графіки зумовлена необхідністю врахування когнітивних особливостей сучасного покоління студентів, а також потребою ємного подання навчального матеріалу у вигляді, найбільш зручному для його сприйняття, розуміння, засвоєння, запам'ятовування. Урахування психологічних особливостей сприйняття навчального матеріалу студентами, зумовлює звернення до технологій візуалізації інформації, які забезпечують компактність, виразність, динамічність подання змісту навчального матеріалу, донесення його, а також надають платформу для залучення студентів до колективної творчої роботи, в процесі якої знаходять відтворення й практичне застосування, набуті ними знання. Формування художньо-графічних умінь майбутніх художників у процесі вивчення основ комп'ютерної графіки залежить від духовного багатства самого викладача його культури, ерудиції, прагнення і вміння пов'язувати будь-який матеріал із завданням

морального виховання з метою комплексного впливу на свідомість, почуття поведінку студента. Тому оволодіння графічними вміннями дає можливість формувати творчу ініціативу, яка спрямована на пошук найбільш ефективних вирішень завдань та має індивідуально-творчий характер. Подальшу роботу вбачаємо у розробці індивідуальної траєкторії навчання майбутніх учителів образотворчого мистецтва.

## СПИСОК ДЖЕРЕЛ

1. Baran V. Ethnogenesis of the Ukrainian people [brief sketch] / V. Baran Kyiv: Society «Knowledge», 2007. 148 р.

2. Belousova L. Visualization of educational material with the use of scribing technology in the professional activity of a teacher / L. Belousova, N. Zhitenyova // Physical and mathematical education: scientific journal, 2016. Issue 1 (7). P. 39–47. URL: https://core.ac.uk/reader/162608350.

3. Bryzhata I. Professional skills in the structure of readiness of a teacher of fine arts / I. Bryzhata // Higher and secondary school pedagogy, 2017. Issue 1 (50). P. 13–18.

4. Goncharenko S. Ukrainian Pedagogical Dictionary / S. Goncharenko. Kyiv: Libid, 1997. 373 p.

5. Kondratyuk M. Formation of artistic and graphic skills of the future artists in the course of studying the discipline «Computer Graphics» / M. Kondratyuk. URL: http://tme.umo.edu.ua/docs/almanax/26.pdf .

6. Oreshko M. Scribing: drawing a presentation on interesting books with teenagers-readers / M. Oreshko // School library: today and tomorrow. Moscow, 2013. Issue 2. P. 49–53.

7. Osadchiy V. Information and communication technologies in the process of development of visual thinking of future teachers / V. Osadchiy, K. Osadcha // Scientific Bulletin of Melitopol State Pedagogical University, 2014. Ser.: Pedagogy 1. P. 128–133

8. Milerian E. Psychology of labor and vocational education: selected scientific works / E. Milerian. Kyiv: NPP Interservice, 2013. 290 p.

9. Podlasy I. Pedagogy. New course: textbook [for students. ped universities] / I. Podlasy. Moscow, 1999. in 2 books 576 p.

#### **REFERENCES**

1. Baran, V. (2007). Ethnogenesis Ukrains' kogo naroda. [Ethnogenesis of the Ukrainian people]. Kyiv.

2. Belousova, L., Zhitenyova, N. (2016). Vizualizatsiya uchebnogo materiala s ispol'zovaniem tekhnologii skraybinga v professional'noy deyatel'nosti uchitelya. [Visualization of educational material with the use of scribing technology in the professional activity of a teacher].

3. Bryzhata, I. (2017). Profesiini uminnia v strukturi hotovnosti vchytelya obrazotvorchoho mystetstva. [Professional skills in the structure of readiness of the teacher of fine arts]. Kyiv.

4. Goncharenko, S. (1997). Ukrainskiy pedagogicheskiy slovar'. [Ukrainian Pedagogical Dictionary]. Kyiv.

5. Kondratyuk, M. (2018). Formirovanie khudozhestvenno-graficheskikh navykov budushchikh khudozhnikov v protsesse izucheniya distsipliny «Komp'yuternaya grafika». [Formation of artistic and graphic skills of the future artists in the course of studying the discipline «Computer Graphics»].

6. Oreshko, M. (2013). Skraybing: risuem prezentatsiyu po interesnym knigam s podrostkamichitatelyami. [Scribing: drawing a presentation on interesting books with teenagers-readers]. Moscow.

7. Osadchiy, V., Osadcha, K. (2014). Informatsionno-kommunikatsionnye tekhnologii v protsesse razvitiya vizual'nogo myshleniya budushchikh uchiteley. [Information and communication technologies in the process of development of visual thinking of future teachers].

8. Milerian, E. (2013). Psikhologiya truda i professional'nogo obrazovaniya: izbrannye nauchnye trudy. [Psychology of labor and vocational education: selected scientific works]. Kyiv.

9. Podlasy, I. (1999). Pedagogika. Novyy kurs : uchebnik [dlya stud. ped. vuzov]. [Pedagogy. New course: textbook [for students. ped universities]. Moscow.

# ВІДОМОСТІ ПРО АВТОРА

САВЧЕНКО Лариса Олексіївна – доктор педагогічних наук, професор, завідувачка кафедри педагогіки та методики технологічної освіти<br>Криворізького державного педагогічного Криворізького університету.

Наукові інтереси: використання комп'ютерної графіки в професійній підготовці майбутніх учителів.

КОВАЛЕНКО Вікторія Костянтинівна – аспірантка кафедри педагогіки Криворізького державного педагогічного університету.

Наукові інтереси: застосування комп'ютерної графіки при підготовці фахівців.

# INFORMATION ABOUT THE AUTHOR

SAVCHENKO Larysa Alekseevna – Doctor of Pedagogical Sciences. Professor Kryvyi Rih State Pedagogical University.

Circle of scientific interests: use of computer graphics in the training of future teachers.

KOVALENKO Viktoriia Konstantinivna – PhD student pedagogy Kryvyi Rih State Pedagogical University.

Circle of scientific interests: use of computer graphics in training.

Стаття надійшла до редакції 10.07.2020 р.